## *Makhanlal Chaturvedi National University of Journalism and Communication, Bhopal*

## *1PGDCA4(A) Fundamentals of Multimedia*

**Unit 1** 

**Introduction to Multimedia, Multimedia Definition, Concept. Need of Multimedia, Areas of use. Development platforms for multimedia. Identifying Multimedia elements - Text, Images, Sound, Animation and Video, Multimedia Hardware and Software requirement, Making simple multimedia with PowerPoint. Text as a component of Multimedia, Concepts of plain & formatted text, RTF & HTML texts, Object Linking and Embedding concepts, Fonts – Need and types**

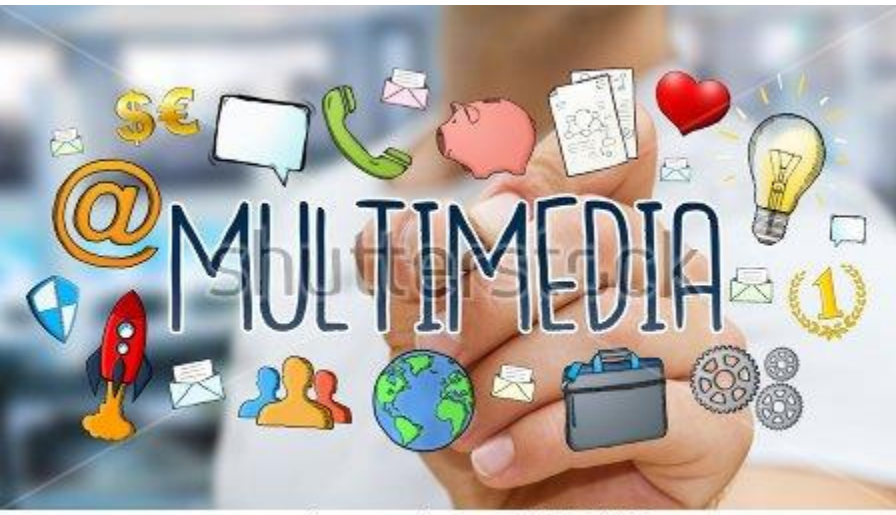

www.shutterstock.com - 648604453

## **1.1 Introduction to Multimedia**

In this Unit, we will learn the preliminary concepts of Multimedia, the basic elements of Multimedia, Text component of Multimedia.

## **1. Introduction and Concept**

Common man visiting Indian Railways site IRCTC for travel purpose, accessing State Bank of India website for online transactions come across textual data, images,

and graphics while accessing the sites. Media students access online newspaper edition, like *https://epaper.bhaskar.com*, listen to audio through podcasting sites like *www.apple.com/itunes/podcasts/,* watch Television on second screen like *www.natgeotv.com* , upload posts through social networking sites like *https://www.facebook.com*. **All these website contents use text, image, audio, video, graphics and animation which are the basic elements of multimedia**.

- Real-time new media communication channels like whatsapp, instagram, facebook, twitter contents are full of multimedia elements.
- Multimedia refers to multiple mediums be it text, images, audio, video, graphics and animation, all or few used together.
- The five senses of human vision, hearing, touch, taste and smell reacts according to external stimuli.
- Similarly, a medium refers to different type of data representation such as text, images, graphics, speech, audio, and video.
- In this, Text, data, image and graphics media are known as discrete media, whereas, audio and video media are known as continuous media.
- Thus, Reading newspaper is a multimedia experience since it integrates text and halftone images.
- Watching Television is a multimedia experience that integrates video and audio signals.
- Whatsapp is a multimedia experience that integrates all the elements of multimedia.
- The perspectives of multimedia have different meaning depending on the context and user.
- For a media student, multimedia can be used for presentation of reporting, editing of images
- For a computer student multimedia can be used for a project presentation or simulation.
- A mobile user may use multimedia through MMS and whatsapp
- PC vendor's reference to multimedia may be about graphics adapter and sound card.
- Interactive multimedia is, when the user is given an option to control over what information is viewed and when it is viewed.

• Hypermedia is when its designer provides a structure of linked elements through which a user can navigate and interact.

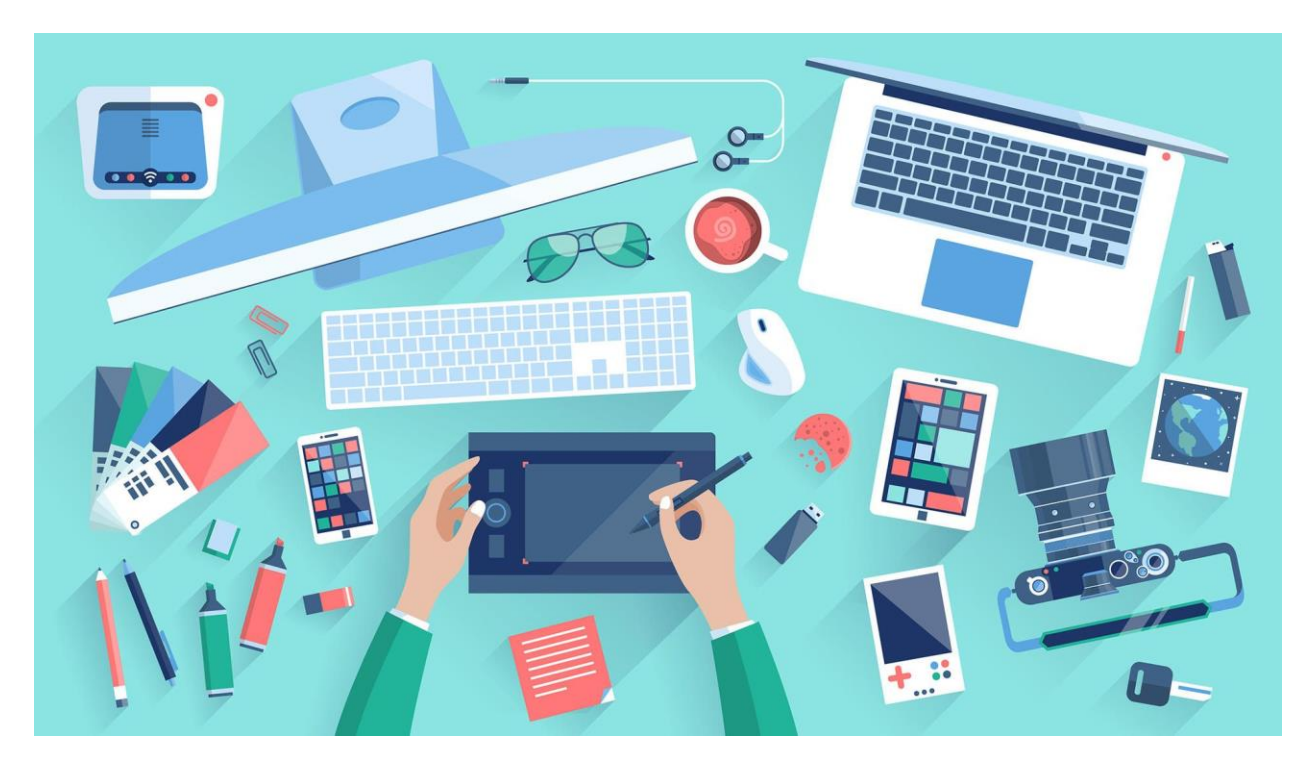

# 1.2 **Definition [R1]**

Multimedia can have many definitions:

Multimedia is any combination of text, graphic, art, sound, animation and video delivered by any electronic means.- Vaughan.

Multimedia is an interdisciplinary application-oriented technology that capitalizes on the multi-sensory nature of humans. (Humans are multi-sensory as they can communicate with sight, hearing, touch, smell, and taste)- Minoli and Keinath.

Digital multimedia is defined as the integration of up to six media types in an interactive, color computing environment.-Fetterman and Gupta.

#### **1.3 Need of Multimedia and Areas of Use**

The need of Multimedia depends on the Problem/Requirement of the User/Audience.

From a Student perspective,

- A lecture can be better understood by using a Powerpoint presentation.
- An experiment can be better explained using Simulation through animation.

From a Customer perspective,

- Video demo of the working of a Printer, will help the Customer do Online purchase of a Printer better .
- Story-telling through Interactive Animations or Customized Touch-Screen Kiosks

#### **Multimedia has been used in many areas like:**

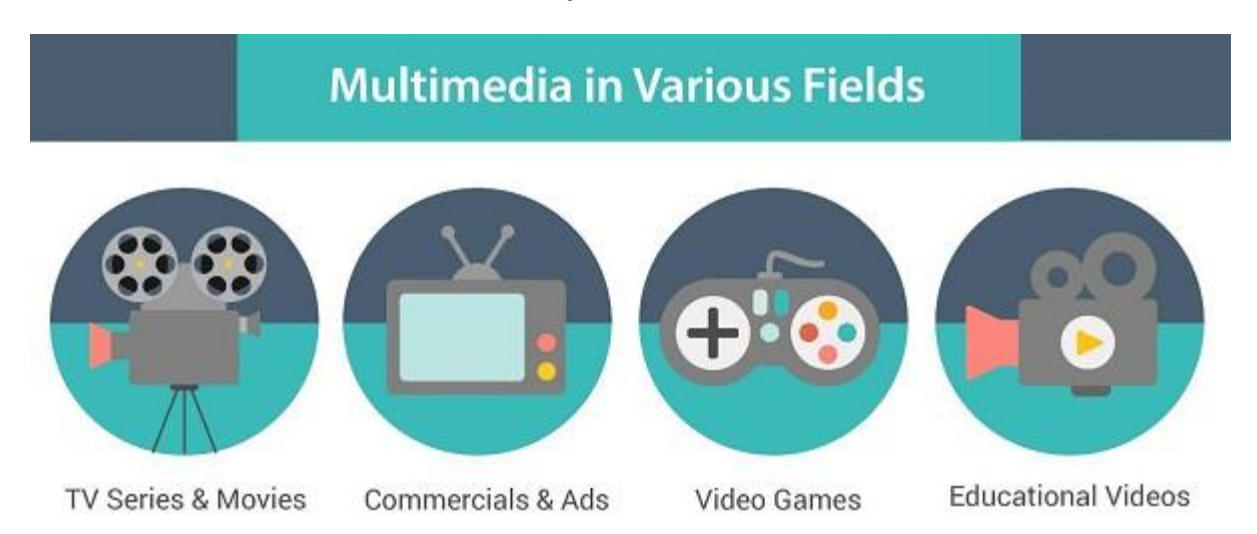

#### **Education:**

- Use of multimedia learning packages
- Simulation of lab experiments
- E-books books are digitized and easily available on the Internet.
- Digital Library Online access of Books, Journals, Magazines through Digital Libraries
- Interactive encyclopedia,
- Live Presentations like speeches, webinars, lectures
- eLearning Programs like online and blended training

#### **Entertainment**:

- Movie making Special effects in movie, is created by using multimedia technology.
- Video games are one of the most interesting creations of multimedia technology, attracting children and adults.
- Animated films
- Story-telling
- Cartoons
- Audio and video on demand

#### **Electronic shopping**:

- Multimedia technology has created a virtual arena for the e-commerce.
- Customized presentation of a selected product can be viewed by customers, which helps them to minimize the time spent on purchase, in addition to availability of increased choice of products.

#### **Engineering Applications**:

• CAD/CAM are used for designing mechanical, electrical and electronic parts

#### **Medicine:**

• Archives of X-ray images, CT scans, Ultra-sonography images

• Multimedia technologies are used to prepare high-quality magnetic resonance 3D images of human bodies

# **Other areas that use multimedia extensively are Industrial Training, Information Kiosks, ATM, Tourism and travel industry.**

## **1.4 Development Platforms for Multimedia**

- The traditional Development Platforms for Multimedia are Microsoft Windows and Apple Macintosh platforms, along with Software tools supporting cross platform.
- The Multimedia PC (MPC) Marketing Council developed two specifications Level 1 and Level 2, to encourage the adoption of multimedia capabilities.
- In 1990, Level 1 specification was developed, to provide a baseline definition of multimedia computing in functionality, hardware components, and software components.
- Level 1 specification included several compact disc read-only memory (CD-ROM) drives that provided data at sustained transfer rates varying from 90 to 150 kilobytes per second, 8-bit sound cards, and 16-color and 256 color (SVGA) video adapters.
- In 1993, Level 2 specification developed, builds on the first specification and focuses on enhanced multimedia capabilities.
- **Basic tools** supporting Multimedia development include:
	- ✓ **World Wide Web** (browser-based playback) HTML 5, CSS, Flash, Dreamweaver
	- ✓ **Programming Applications** (native playback) Director, LiveCode
	- ✓ **Artwork Development** Photoshop, Illustrator
	- $\checkmark$  **Animation Development** (2D and 3D) After Effects, Maya
	- ✓ **Audio Editing** Sound Forge, Audition
	- ✓ **Video Editing** Final Cut Pro, Premiere Pro

✓ **Compression** - Adobe Media Encoder, Sorenson Squeeze

## **1.5 Identifying Multimedia elements**

There are five basic elements of multimedia: text, images, audio, video and animation.

Example - Text in fax, Photographic images, Geographic information system maps, Voice commands, Audio messages, Music, Graphics, Moving graphics animation, Full-motion stored and live video, Holographic images.

Text and images are static objects, whereas audio, video and animations are dynamic objects that move or change.

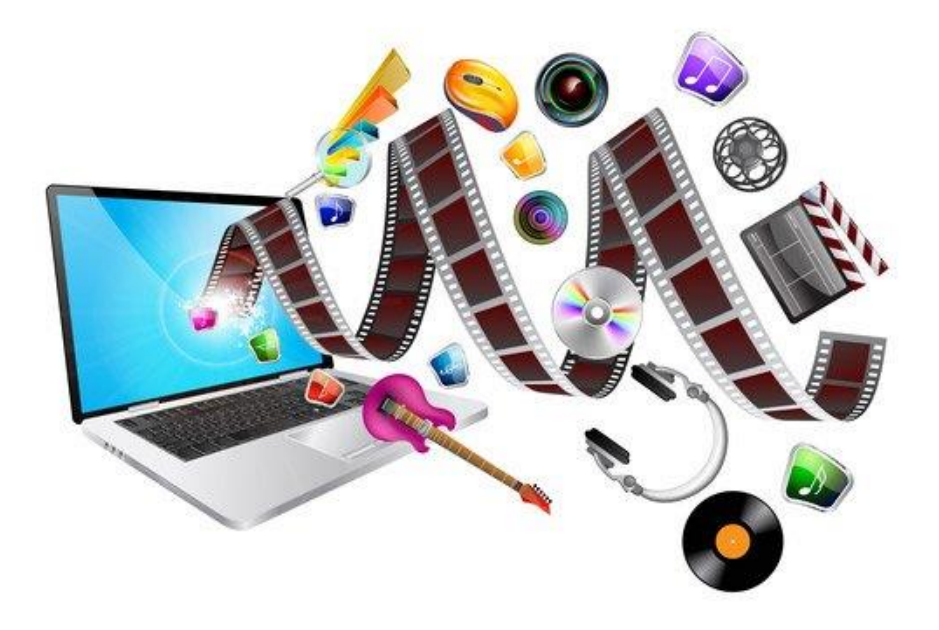

## **Text –**

- Text is most commonly used to communicate information.
- It has alphanumeric characters, in addition to special characters.
- It involves the use of text types, sizes, fonts, colours and background colours.
- Multimedia applications support linked content, through Hypertext.
- Text in SMS, FAX, Email are examples of this element in Communication.
- Common file types include: TXT, DOC, DOCX, PDF.

#### **Images**

- Images/Illustrations are the oldest form of media
- They help to illustrate ideas through still pictures.
- There are two types of images Bitmaps and Vector
- Bitmap images are real images that can be captured from devices such as cameras.
- Vector graphics are created using software in the computer.
- This multimedia element enables to generate, represent, process, manipulate, and display pictures.
- Common file types for Images include: JPG, PNG, TIF, BMP

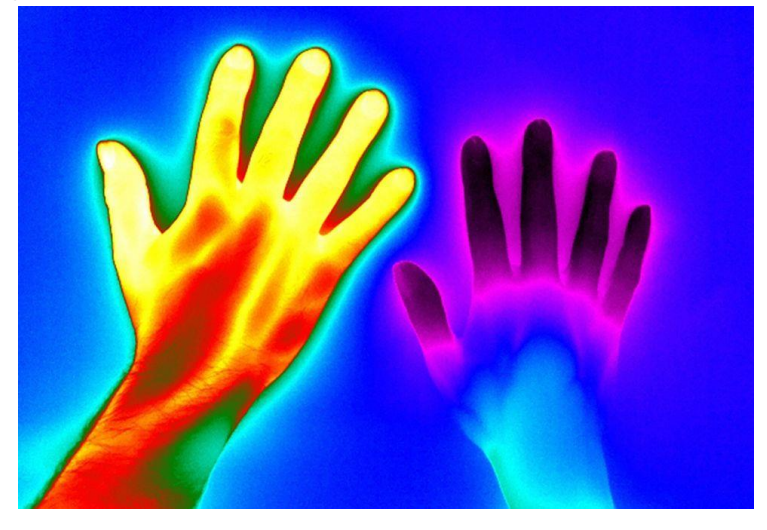

## **Audio**

- The speech, music and sound effects used in multimedia is digital audio.
- Multimedia applications use audio or the sound element like, website or presentation can add audio files from a musical background, or a voiceover / spoken explanation.
- There are two basic type of audio or sound; analog and digital.
- The original sound signal is termed as Analog audio.
- The digital sampling of the original sound is termed as Digital audio.
- Common file types for Audio include: MP3, WAV, WMA

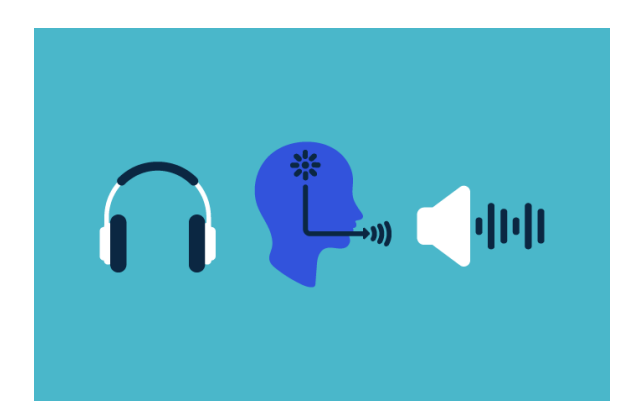

#### **Video**

- Video presents moving pictures and typically combines images and sound for a multimedia experience.
- This technology records, synthesizes, and displays images known as frames in such sequences at a fixed speed that makes the creation appear as moving; this is how we see a completely developed video.
- To watch a video without any interruption, video device must display 25 to 30 frames/second.
- Common file types for Video include AVI, WMV, FLV, MOV, MP4

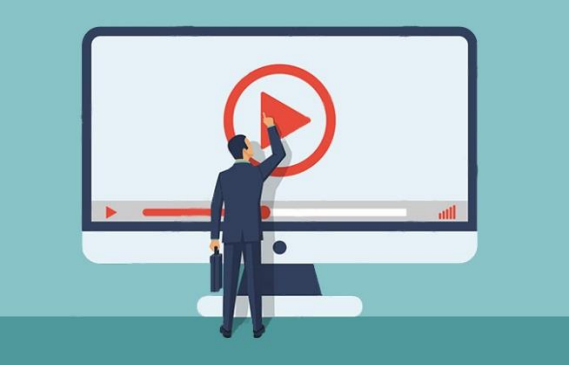

#### **Animation**

- Animation is the process of making a static image to look as if it is moving.
- It helps in creating, developing, sequencing, and displaying a set of images technically known as frames.
- Digital animation can be classified as 2D two dimension and 3D Three dimension animations.
- GIFs, an abbreviation for graphic image files, are small files that present a single image or rapidly display a sequence of a few images to give the appearance of motion.
- AdobeFlash is the most common tool for creating these animations.
- Common file types for Animation include: GIF, FLV

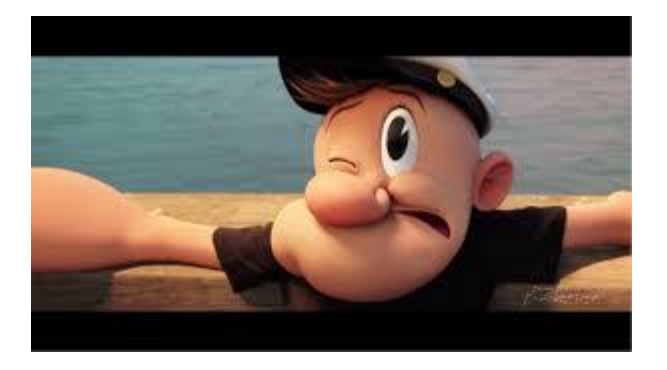

#### **1.6 Hardware and Software requirement**

- Hardware refers to a physical piece of a device or computer, for example a keyboard, mouse, hard drive, monitor, memory chip, CPU etc.
- Hardware devices used commonly can be categorized into input, output and storage devices.
- Hardware devices in these categories can be used for Multimedia development during preproduction, production and post production phases.
- Hardware devices can also be used for Multimedia experience by the User. For example, a speaker to enjoy the audio, a camera to capture images.
- Alphanumeric keyboards and optical character recognition, Digital cameras and scanners, Video camera, Microphones and midi keyboards, Mice, trackballs, joy sticks, drawing tablets are all examples of multimedia hardware.
- System requirements in general include-Operating system, Minimum CPU or processor speed, Minimum GPU or video memory for displays and graphics hardware, Minimum system memory (RAM), Minimum free storage space, Audio hardware (sound card, speakers, etc), available ports (USB, Ethernet, etc), Wireless connectivity

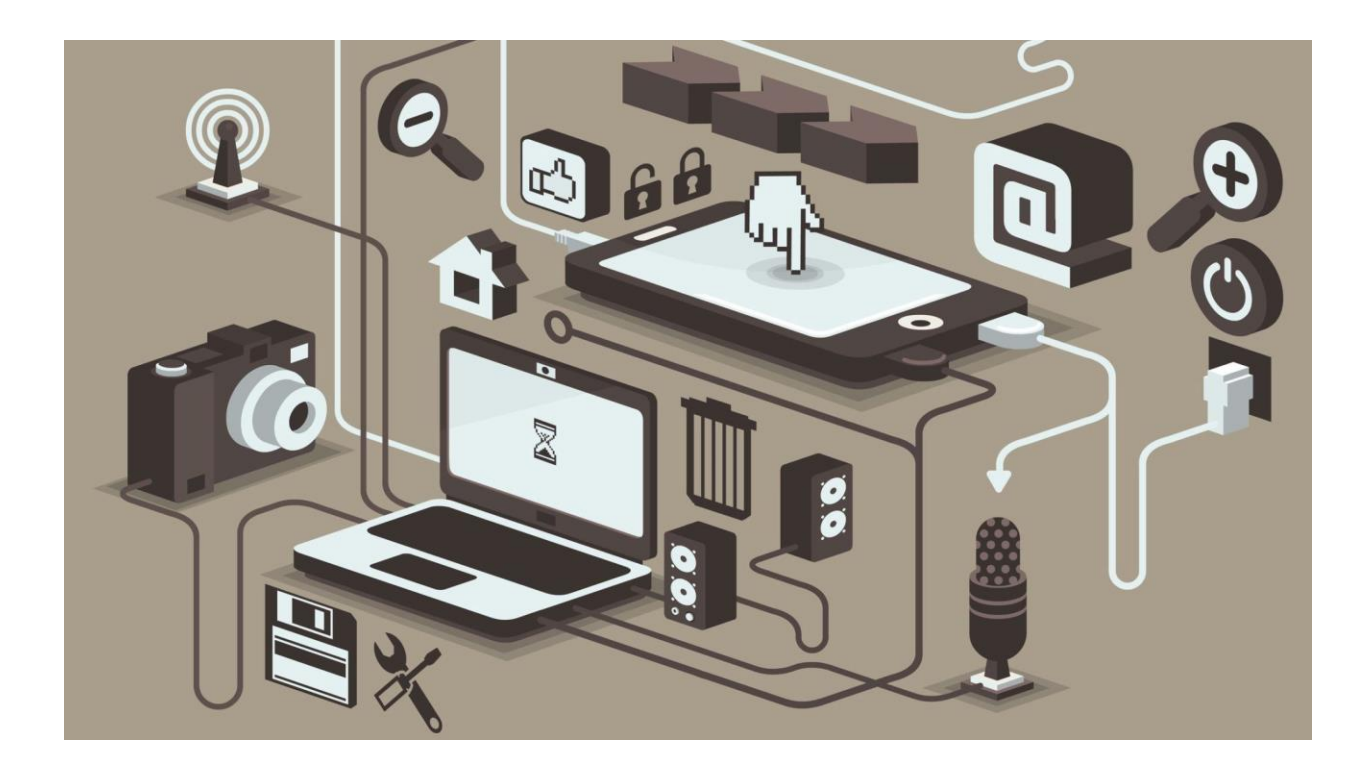

## **Software Tools** include –

- Word processing tools like Microsoft Word, Open Office Word
- Graphic and Image Editing Tools like CorelDraw, Photoshop
- Sound Editing Tools like Soundrecorder from Microsoft, Apple's QuickTime Player pro, Sonic Foundry's SoundForge for Windows, Soundedit, Audacity
- OCR Software
- 3-D Modeling and Animation Tools, Painting and Drawing Tools like CorelDraw, Freehand, Designer and Canvas

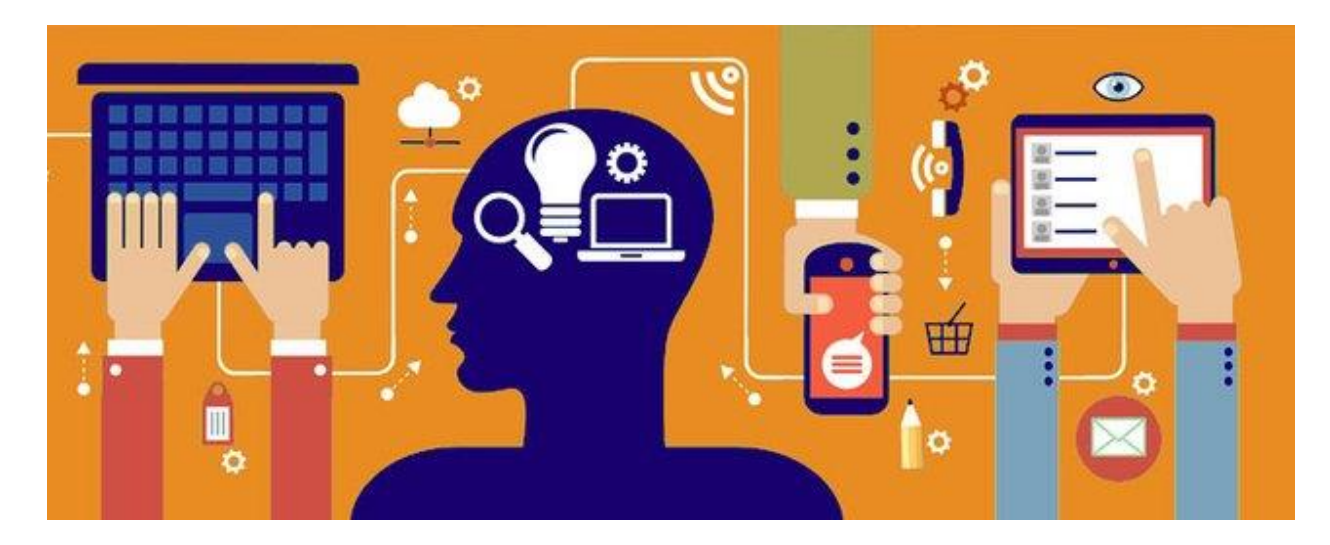

# 1.8 **Making simple multimedia with PowerPoint**

Multimedia presentation using Microsoft PowerPoint

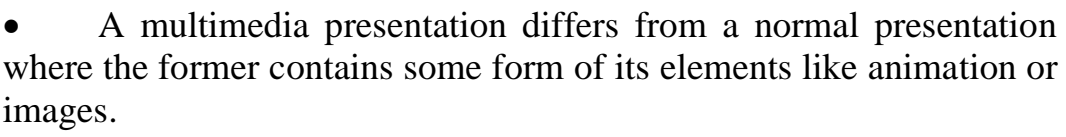

• Multimedia presentation contains at least one of the following elements - Video or movie clip, Animation, Sound as voice-over, background music or sound clips, Navigation structure

• The easiest way to create a multimedia presentation in Microsoft PowerPoint is by adding a video, a soundtrack or animation.

The biggest advantage of making multimedia presentations in PowerPoint is that it is easy for anyone to be able to edit the presentation.

- An example of how you can introduce multimedia effects in a presentation is shown in the taxi sequence on the left . It starts with a line drawing being made on the screen and is then followed up with a taxi fading in.
- The sequence is part of one of Microsoft PowerPoint templates Refer taxi animated template.

## **1.9 Text as a component of Multimedia, Concepts of plain & formatted text, RTF & HTML texts,**

#### *TEXT*

- All communication products encompass Text. For instance, when we read newspaper, magazine, book, send/receive sms, email, create a webpage, read/write a blog.
- Text is important to design labels for title screens, menus, and buttons using words that have the most precise and powerful meanings to express.
- As every medium uses Text, may it be a Pamplet, TV News reporting, or an animated movie, Text forms the important component of Multimedia.
- Text or data is a block of characters with each character represented by a fixed number of binary digits knows as ASCII, Unicode.
- The basic unit of text is character and special symbols that are available in the predefined set.
- The sizes of text or data files are usually small.

Text in digital form can be classified broadly as unformatted or plain text, formatted text, and hypertext.

• *Unformatted or plain text* is the raw text, appears as typed by the user, without any changes. It refers to textual data in ASCII format. Plain text is the most portable format, as it is supported by every application. A Notepad is commonly used to create plain text. Its file format is *.txt.*

Plain text

# **Formatted text**

ComputerHope.com

- *Formatted text* is the text in which, the appearance of the text like font style, size, colours are changed using text editors or word processing applications. Microsoft Word is commonly used to create formatted text. Its file format is *.doc*.
- *RTF or Rich Text Format*, is a document file format developed by Microsoft for cross-platform document including text and graphics interchange. While a normal text file stores only plain text, RTF files can

include extra information about font style, formatting, images, and more. They are great for cross-platform document sharing because they are supported by lots of apps. RTF file is useful format for basic formatted text documents such as instructions manuals, resumes, letters, and modest information documents. These document support bold, italic, underline text formatting, Left, right, center justification. Font specification and document margins are also supported. Microsoft Word is commonly used to create formatted text. Its file format is .RTF.

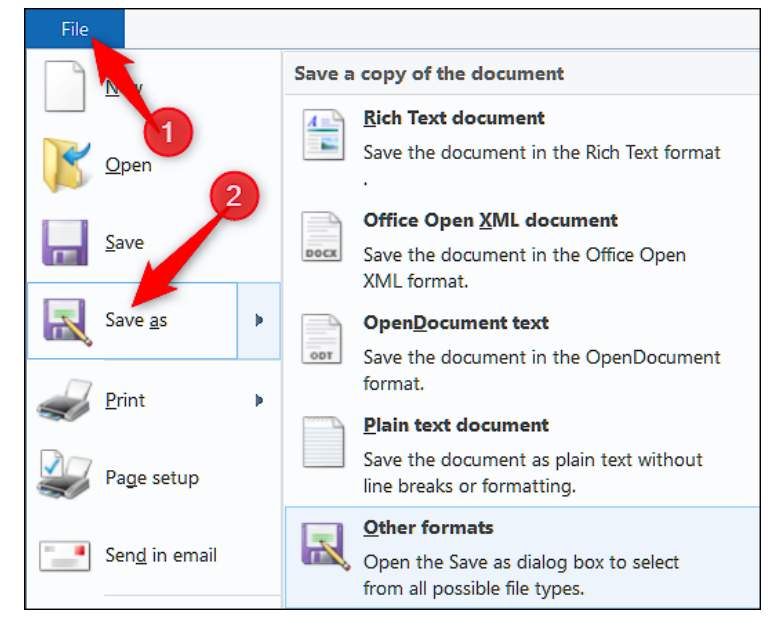

• *Hypertext* is one of the core structures of Multimedia presentation, enables non linear access of text in same page, or in a different page. Even, other media or screen can be linked and accessed either sequentially or non linear way, through the use of text. Hyper text markup language – HTML is used to create webpages, has provisions to create hyperlinks. Structured documentation like headings, paragraphs, lists, tables, links, quotes, and interactive forms are supported by HTML. The HTML elements has "tags" specified by angle brackets within the web page content. Its file format is *.html.* PowerPoint and Word also provide this option.

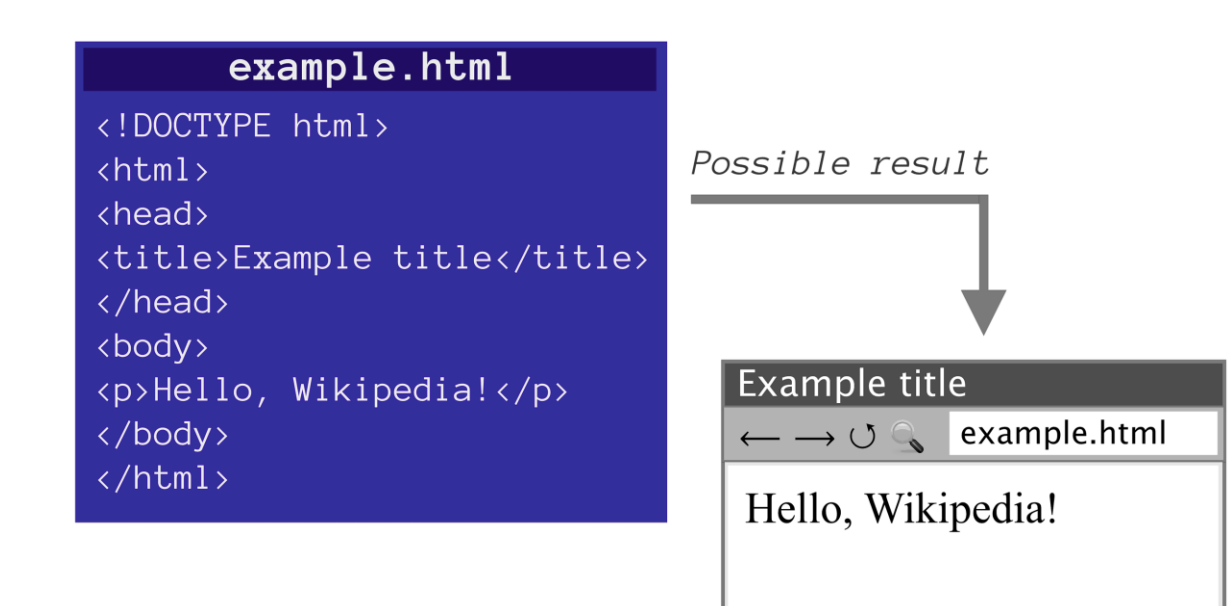

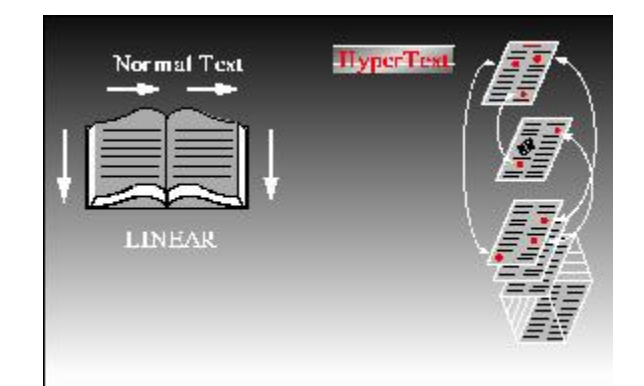

## **Sources of Text:**

- Sources of Text can be input through keyboard directly
- Generate text from the scanned version of a paper document or image using an Optical Character Recognition System (OCR)
- Copy text from an existing file or application
- Converting sound to text through Speech to Text Converter

## **1.10 Object Linking and Embedding concepts**

- Object Linking and Embedding or OLE is a component document technology from Microsoft that allows to dynamically link files and applications together.
- Example- an Excel spreadsheet can be embedded within a Microsoft Word document using OLE
- Insert worksheet cells into the document as an Excel object. Microsoft Office Word runs Excel when double-click the cells, and Excel commands can be used to work with the worksheet content.
- The main differences between linked objects and embedded objects are where the data is stored and how you update the data after you place it in the Word file.
- Either a link to the object or a copy of the object is placed in the document.

## **Linked and embedded objects in an Office for Windows document**

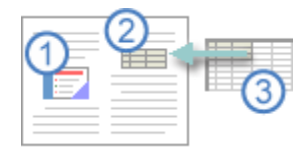

- 1. Embedded object
- 2. Linked object
- 3. Source file

## **Linked objects**

- When an object is linked, information can be updated if the source file is modified.
- Linked data is stored in the source file.
- The Word file, or destination file, stores only the location of the source file, and it displays a representation of the linked data.
- Use linked objects if file size is a consideration.

Linking is also useful when you want to include information that is maintained independently, such as data collected by a different department, and when you need to keep that information up-to-date in a Word document.

## **Embedded objects**

- When you embed an Excel object, information in the Word file doesn't change if you modify the source Excel file.
- Embedded objects become part of the Word file and, after they are inserted, they are no longer part of the source file.

Because the information is totally contained in one Word document, embedding is useful when you don't want the information to reflect changes in the source file, or when you don't want the document recipients to be concerned with updating the linked information. ( Source : Microsoft documentation)

## **1.11 Fonts – Need and types**

- As, texts are the major sources of information, text within the document needs to be taken care while creating content.
- Fonts provide attractive appearance and preserves the aesthetic value of your content.
- Font as a medium of communication, helps to present the information in a professional way.
- The right choice of color, font and text size can prove to be vital for communicating the information to target audience.
- It creates an information hierarchy. To highlight the important topics by using varied font sizes.
- It grasps the audience's attention.

## **Font and Font files**

- A typeface is a collection of letters. Every letter is unique, but certain shapes are shared across letters.
- A typeface represents shared patterns across a collection of letters.
- Thus. **typeface** is a family of graphic characters that generally includes many type sizes and styles.
- **Serif and Sans serif** are simplest and common way to categorize a typeface.
- A serif is a small shape or projection that appears at the beginning or end of a stroke on a letter. Typeface with serifs are called a serif typeface.
- Serif are used in the body of the text for better readability. Times, Times New Roman, Bookman are the example fonts of serif category.
- A typeface without serifs is called a sans serif typeface, from the French word "sans" that means "without."
- Sans serif fonts are used for headings. Arial, Optima, Verdana are example sans serif font.
- A **font** is a collection of characters of a single size and style belonging to a particular typeface family.
- The common **font styles** in use are bold, italic, and underline, others include superscript, emboss, strikethrough.

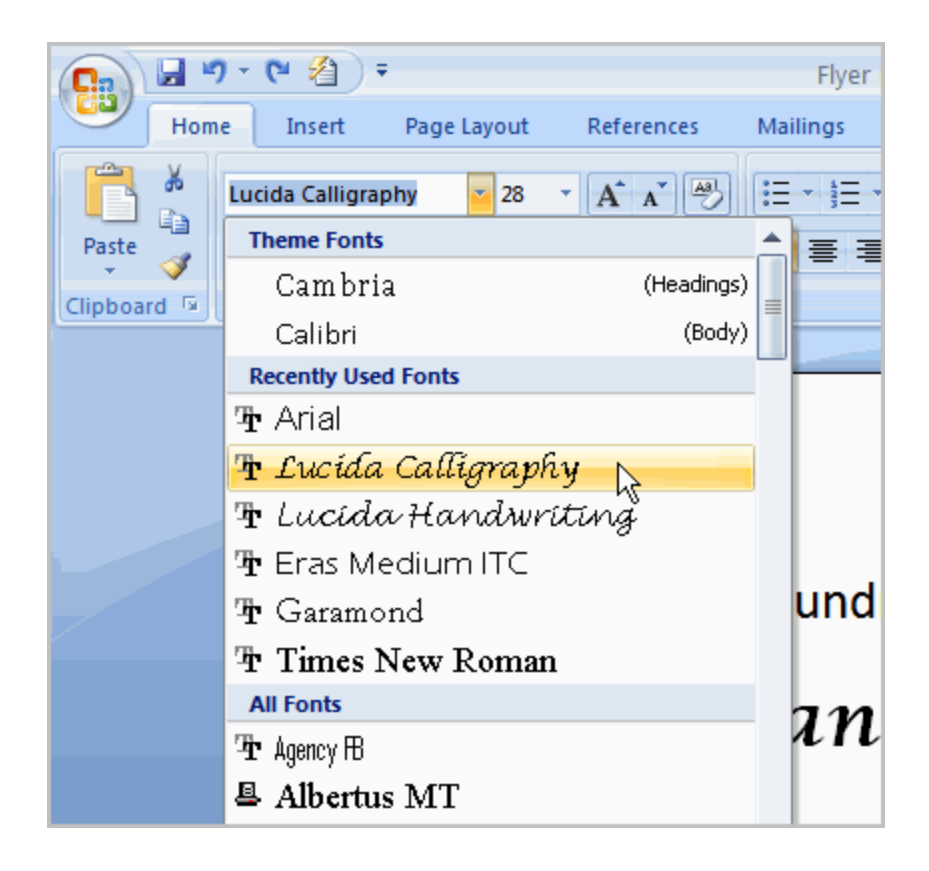

- **Font name** refers to font files which contain the actual description of the character appearance.
- **Example default Standard font types** are Times New Roman.
- Customized font types are created or downloaded through internet.
- The font files that has information about character descriptions are classified into two categories, **Vector format and Bitmap format**
- In Vector format, character descriptions are stored mathematically and revealed as True type fonts. When the characters are scaled, distortion does not occur. The file format is TTF.
- In Bitmap format, character description is a collection of pixels. When the characters are scaled, distortion occur.
- **Type sizes** when expressed in points, one point is 0.0138 inch, or about 1/72 of an inch
- The size of a font does not exactly describe the height or width of its characters . This is because the x-height or the height of lower case character x of two fonts may differ.
- **Leading** is the space between lines.
- **Kerning** is the space between individual characters.
- **Alignment** can be left, right, centered, or justified.

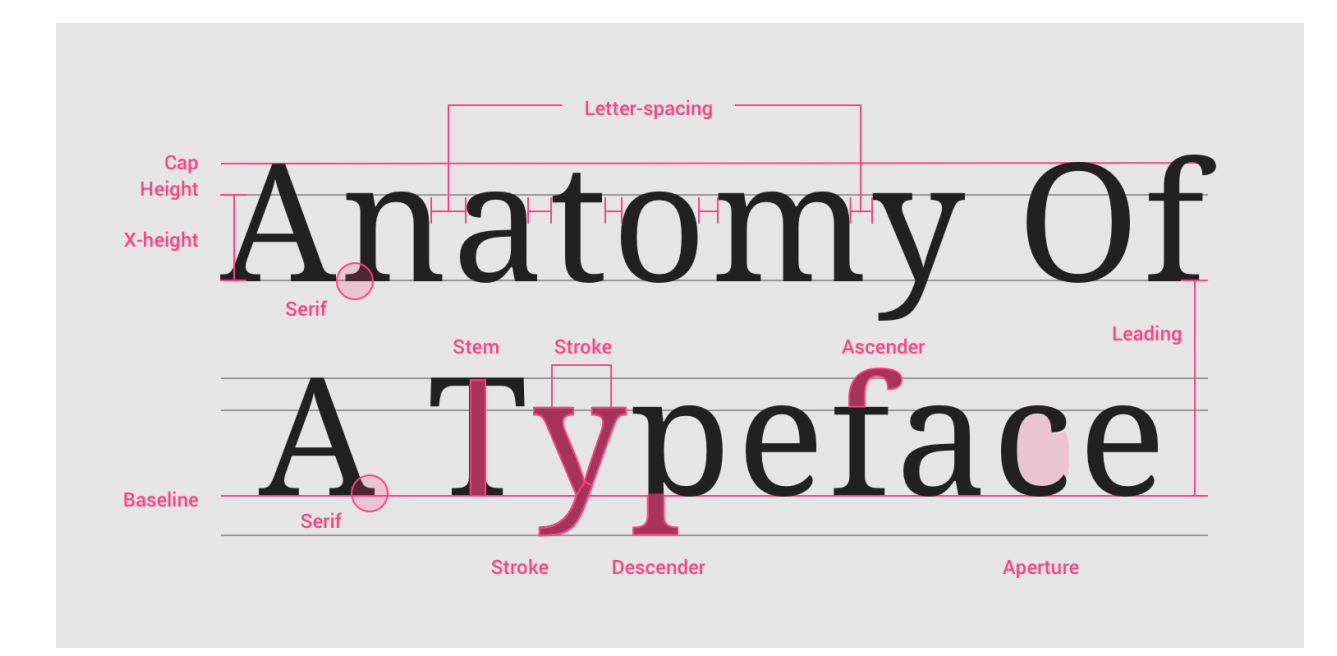

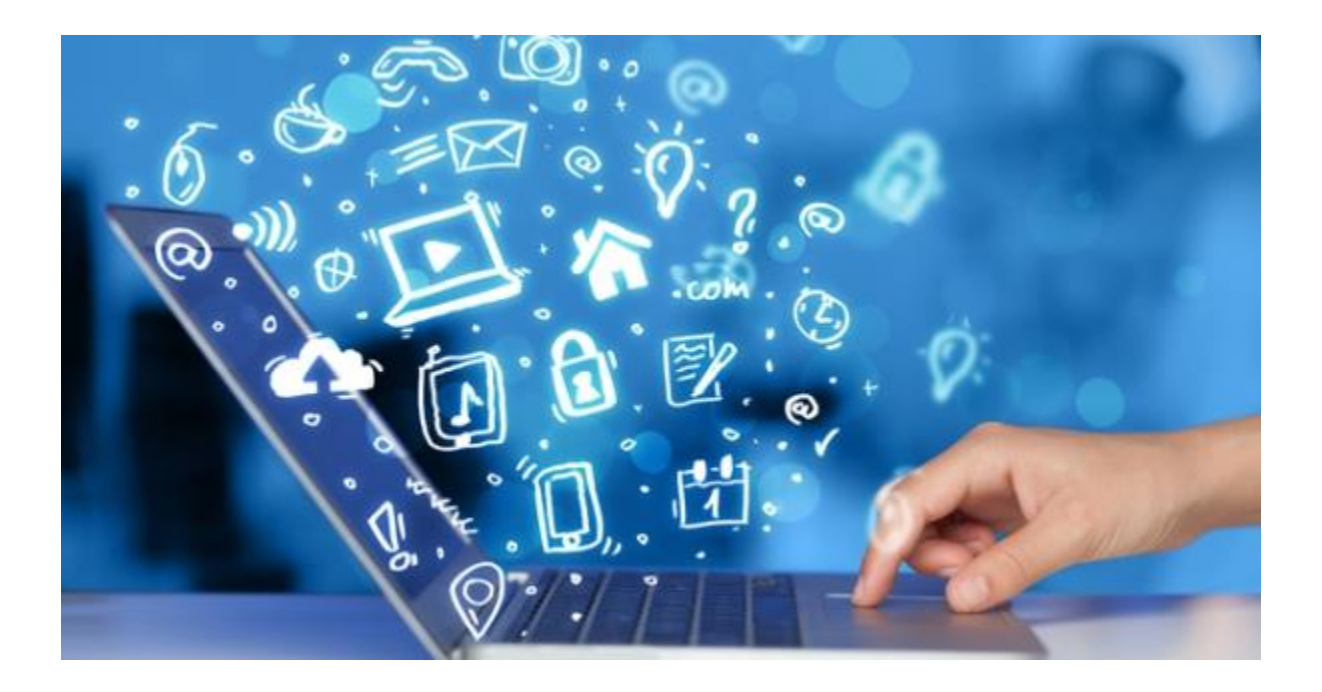

## **References**

- **1.** <https://users.cs.cf.ac.uk/Dave.Marshall/Multimedia/node10.html>
- 2. https://www.tutorialspoint.com/basics of computer science/basics of com[puter\\_science\\_multimedia.htm](https://www.tutorialspoint.com/basics_of_computer_science/basics_of_computer_science_multimedia.htm)
- 3. <http://www.creativemediaoc.com/multimedia.htm>
- 4. [https://docs.microsoft.com/en-us/windows/win32/multimedia/multimedia](https://docs.microsoft.com/en-us/windows/win32/multimedia/multimedia-pc-specifications)[pc-specifications](https://docs.microsoft.com/en-us/windows/win32/multimedia/multimedia-pc-specifications)
- 5. [https://en.wikibooks.org/wiki/Introduction\\_to\\_Computer\\_Information\\_Syst](https://en.wikibooks.org/wiki/Introduction_to_Computer_Information_Systems/Multimedia#The_Five_Multimedia_Elements) [ems/Multimedia#The\\_Five\\_Multimedia\\_Elements](https://en.wikibooks.org/wiki/Introduction_to_Computer_Information_Systems/Multimedia#The_Five_Multimedia_Elements)
- 6. [https://support.microsoft.com/en-ie/office/linked-objects-and-embedded](https://support.microsoft.com/en-ie/office/linked-objects-and-embedded-objects-0bf81db2-8aa3-4148-be4a-c8b6e55e0d7c)[objects-0bf81db2-8aa3-4148-be4a-c8b6e55e0d7c](https://support.microsoft.com/en-ie/office/linked-objects-and-embedded-objects-0bf81db2-8aa3-4148-be4a-c8b6e55e0d7c)
- 7. [https://material.io/design/typography/understanding-typography.html#type](https://material.io/design/typography/understanding-typography.html#type-properties)[properties](https://material.io/design/typography/understanding-typography.html#type-properties)
- 8. [http://notes4learners.blogspot.com/p/blog-page\\_11.html](http://notes4learners.blogspot.com/p/blog-page_11.html)
- 9. Ebook on Fundamentals of Multimedia can be accessed from: [https://users.dimi.uniud.it/~antonio.dangelo/MMS/materials/Fundamentals\\_](https://users.dimi.uniud.it/~antonio.dangelo/MMS/materials/Fundamentals_of_Multimedia.pdf) [of\\_Multimedia.pdf](https://users.dimi.uniud.it/~antonio.dangelo/MMS/materials/Fundamentals_of_Multimedia.pdf)

# 10.Presentation on basics of Multimedia can be accessed from [http://www.ftms.edu.my/images/Document/MMGD0101%20-](http://www.ftms.edu.my/images/Document/MMGD0101%20-%20Introduction%20to%20Multimedia/MMGD0101%20chapter%201.pdf) [%20Introduction%20to%20Multimedia/MMGD0101%20chapter%201.pdf](http://www.ftms.edu.my/images/Document/MMGD0101%20-%20Introduction%20to%20Multimedia/MMGD0101%20chapter%201.pdf)

Image references:

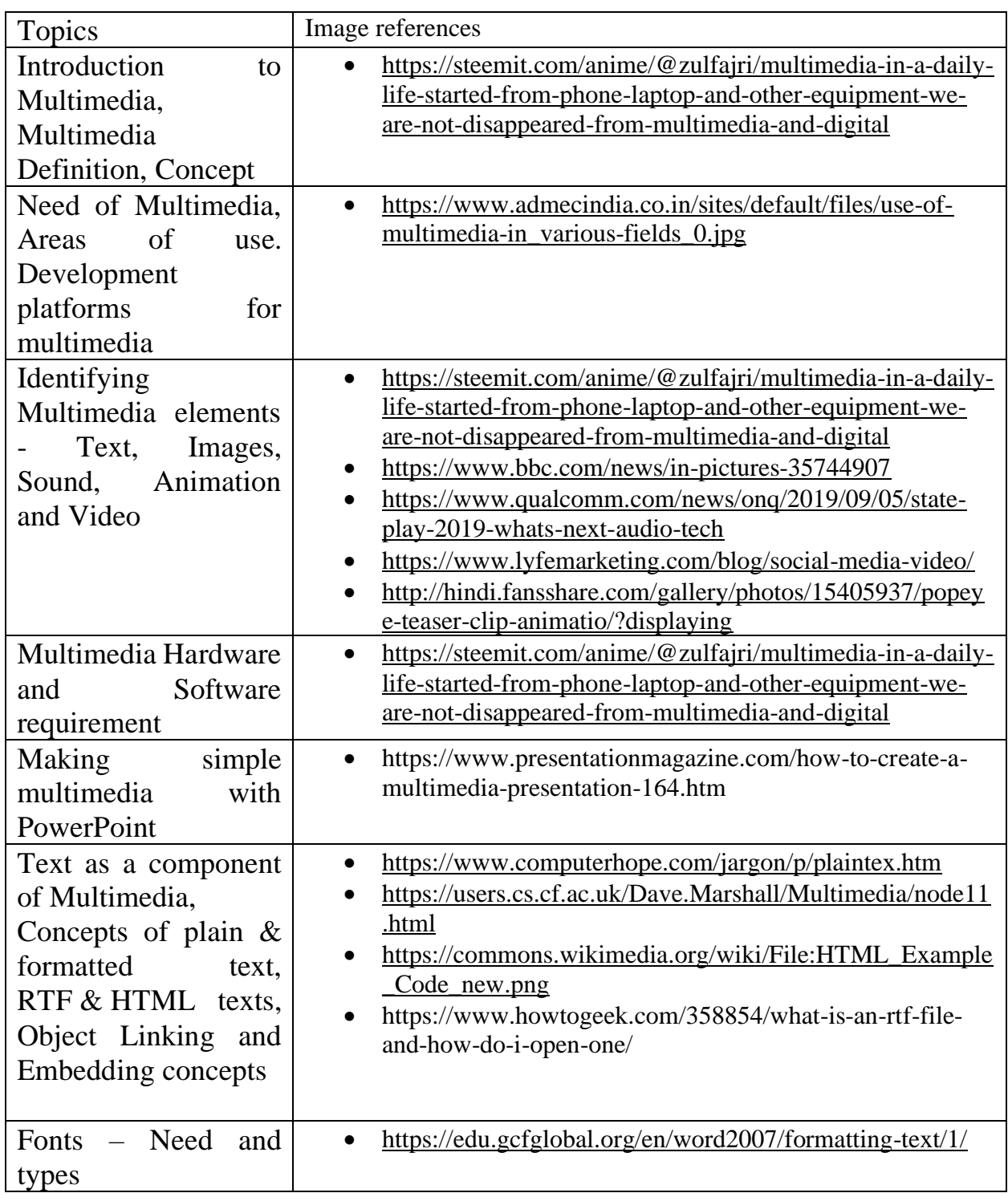

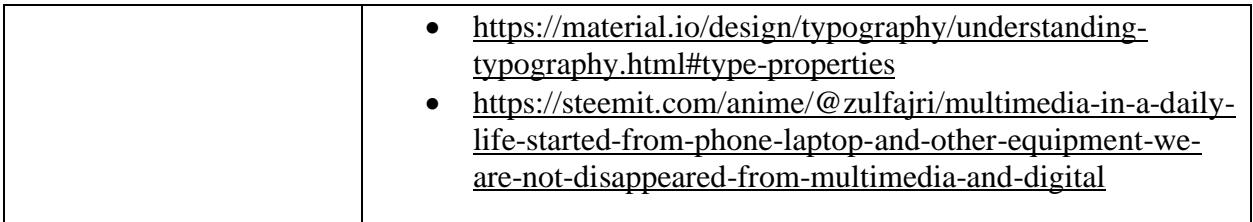

\*\*\*\*\*\*\*This learning resource material referenced from various websites, to facilitate continuous learning of students, who do not have access to learning resources. \*\*\*\*\*\*\*